# *Model-based Autonomy for the Next Generation of Robotic Spacecraft*

**Michel Ingham Lorraine Fesq, John Van Eepoel, Brian Williams** *Model-based Embedded and Robotic Systems Group MIT Space Systems Laboratory*

#### **Michael Pekala, David Watson** *JHU Applied Physics Laboratory*

*October 18th, 2002*

## *Objectives*

- Define "model-based autonomy"
- Describe model-based executive technology (Titan)
- Describe application to representative space mission (ST7-Autonomy concept study)

## *Objectives*

- Define "model-based autonomy"
- Describe model-based executive technology (Titan)
- Describe application to representative space mission (ST7-Autonomy concept study)

#### *Model-based Autonomy*

Creation of embedded & robotic systems that manage interactions automatically, by reasoning from models of themselves and their environment.

• Enabling technology for highly robust spacecraft.

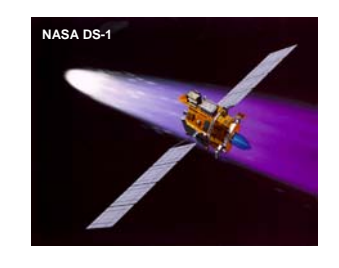

#### *Model-based Autonomy*

Creation of embedded & robotic systems that manage interactions automatically, by reasoning from models of themselves and their environment.

- Enabling technology for highly robust spacecraft.
- Adopts notion of model-based programming.

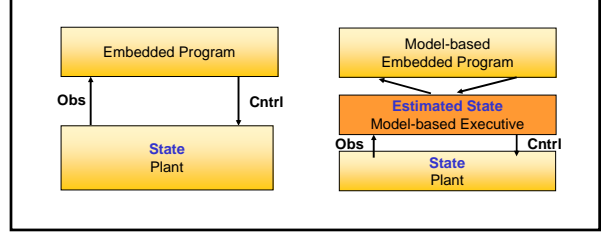

#### *Model-based Autonomy*

Creation of embedded & robotic systems that manage interactions automatically, by reasoning from models of themselves and their environment.

- Enabling technology for highly robust spacecraft.
- Adopts notion of model-based programming.
- Automates onboard sequence execution by tightly integrating goal-driven commanding, fault detection, diagnosis and recovery.

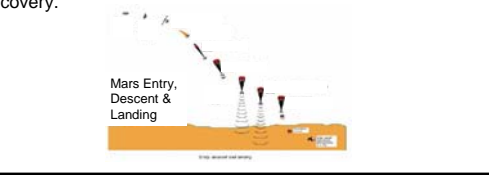

## *Objectives*

- Define "model-based autonomy"
- Describe model-based executive technology (Titan)
- Describe application to representative space mission (ST7-Autonomy concept study)

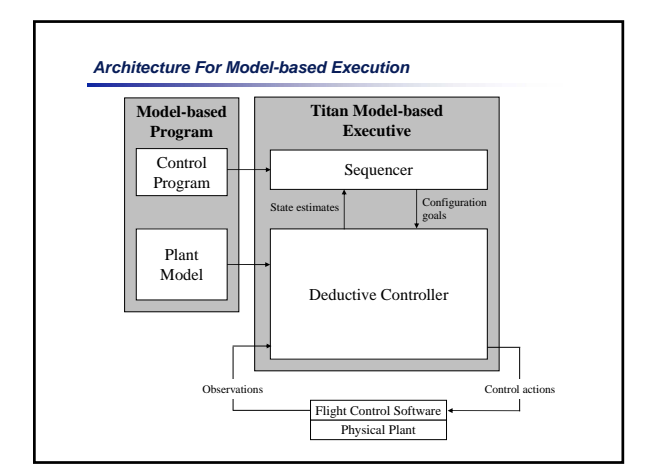

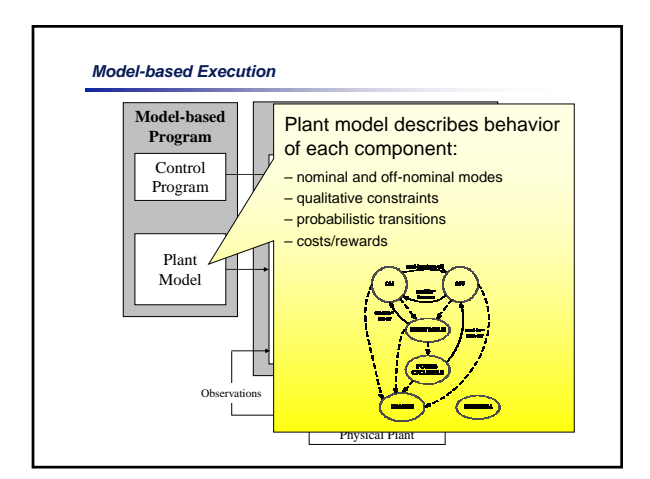

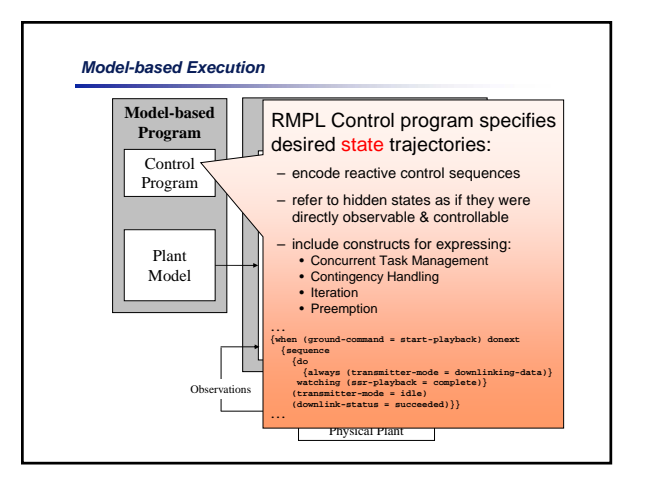

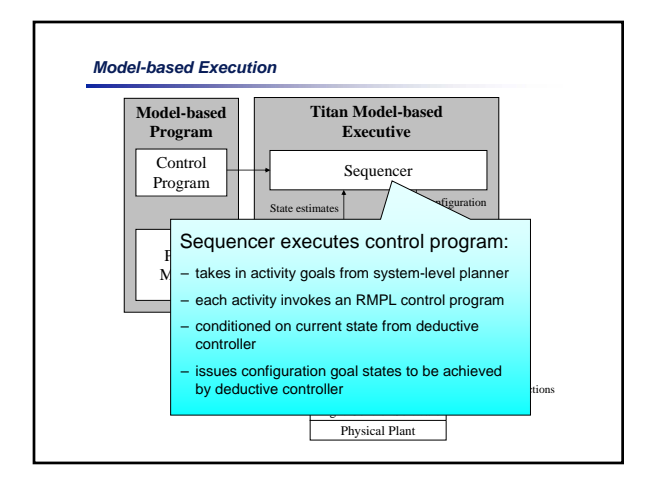

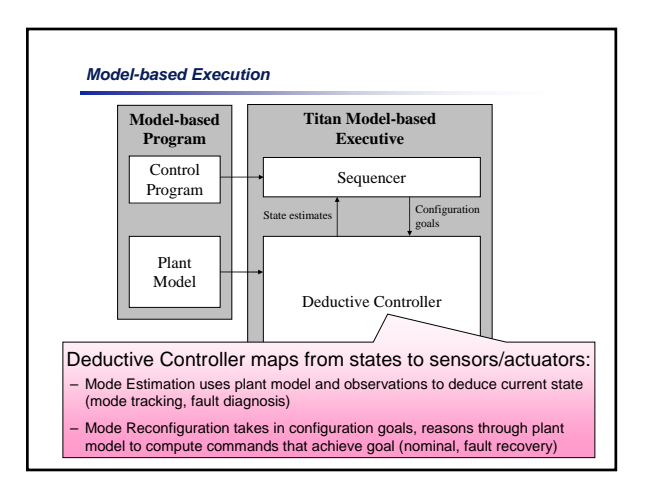

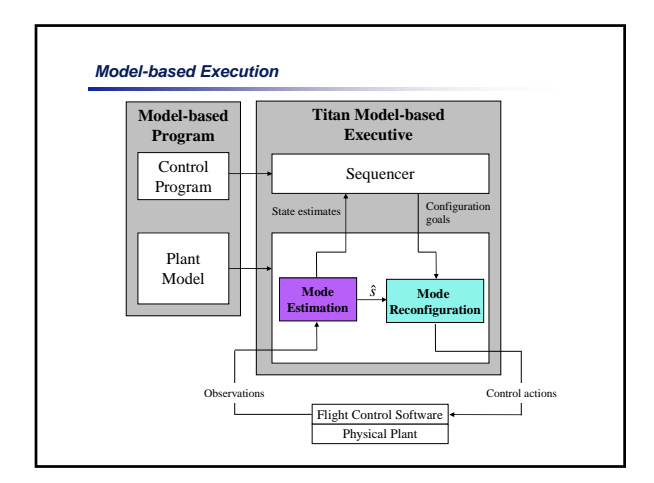

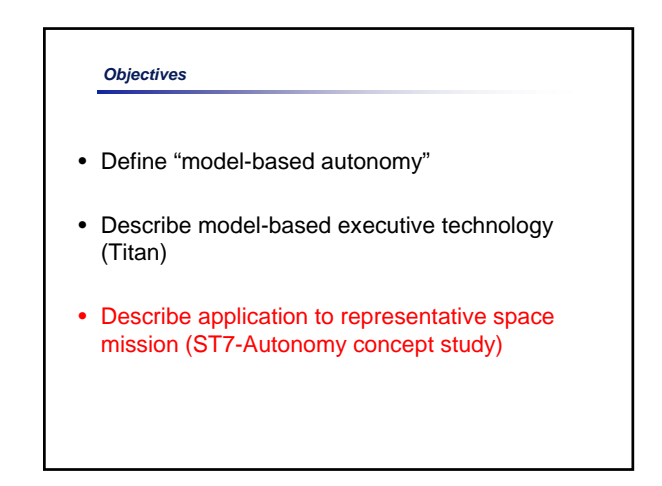

## *New Millennium ST7 Autonomy Mission Concept*

- 6-month concept definition phase ended January 2002
- autonomy-ready s/c design based on primarily off-the-shelf components
- mission design highlighting:
	- onboard execution of activities normally commanded from ground science-driven execution
- software testbed demonstrations of component technologies

*Scenario One : Downlink Data Block Activity* – *Demonstrate control sequencer operation* – *Demonstrate interaction with deductive controller*

*Scenario Two : Bus Controller Failure* – *Demonstrate mode estimation and mode reconfiguration on more sophisticated plant models*

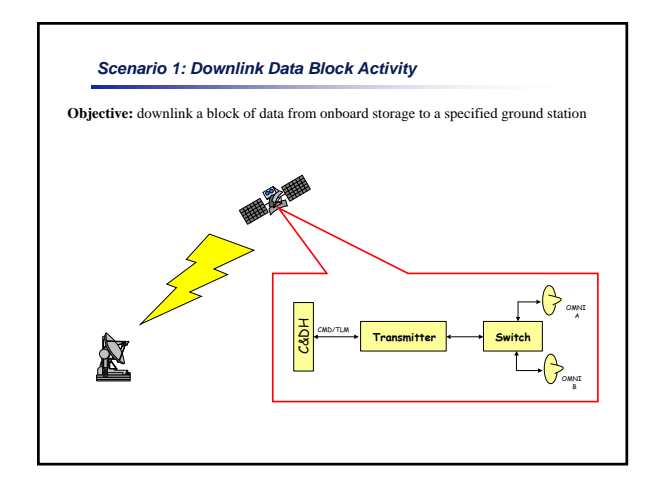

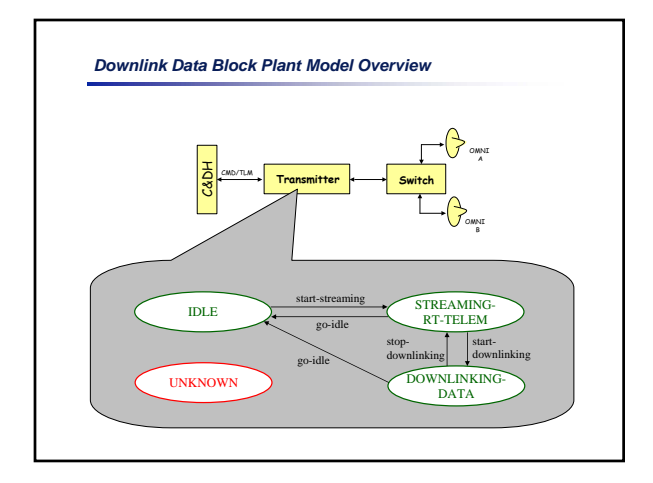

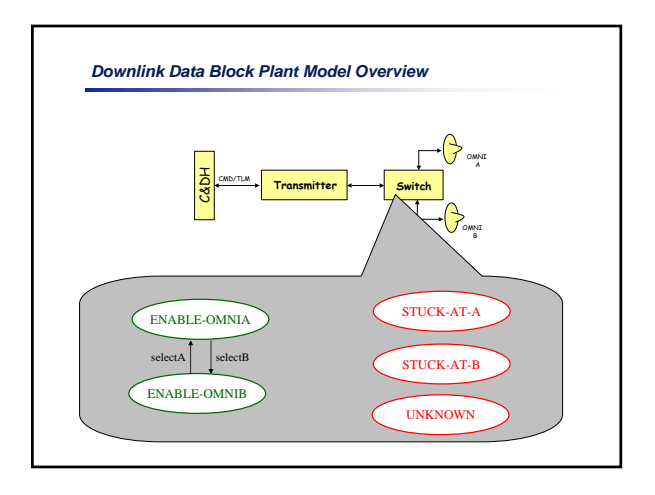

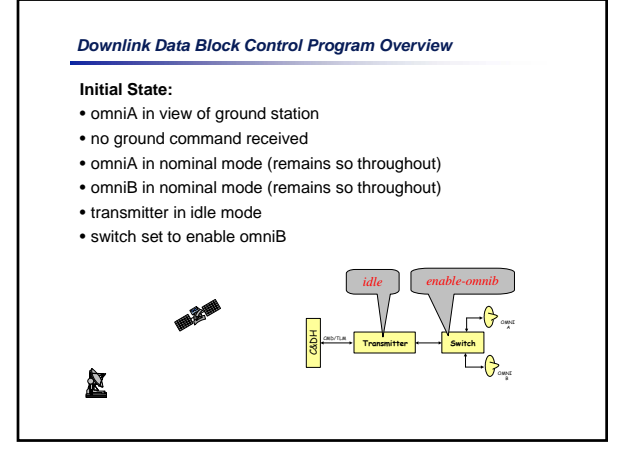

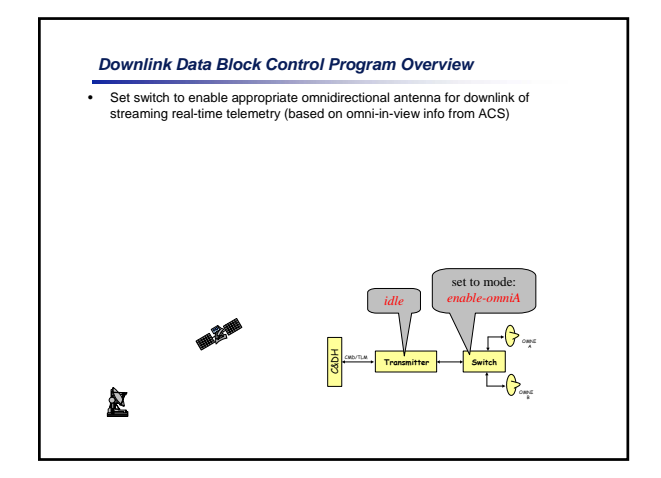

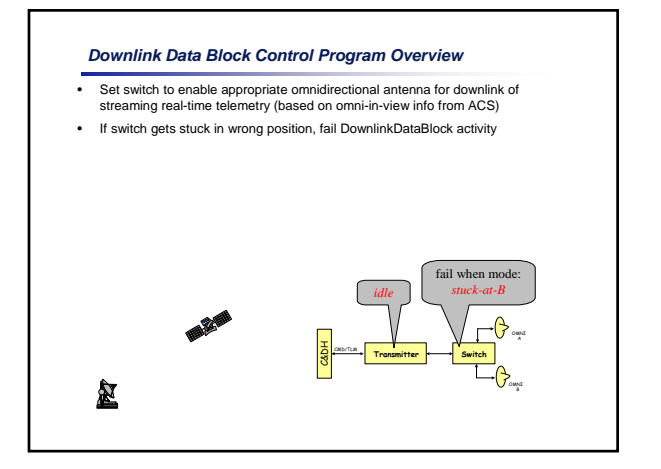

#### *Downlink Data Block Control Program Overview*

- Set switch to enable appropriate omnidirectional antenna for downlink of streaming real-time telemetry (based on omni-in-view info from ACS)
- If switch gets stuck in wrong position, fail DownlinkDataBlock activity
- Otherwise, set transmitter to start streaming real-time telemetry so that ground can establish communication link

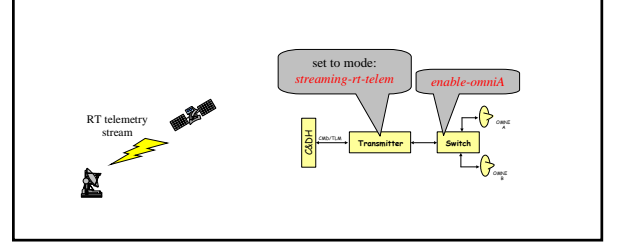

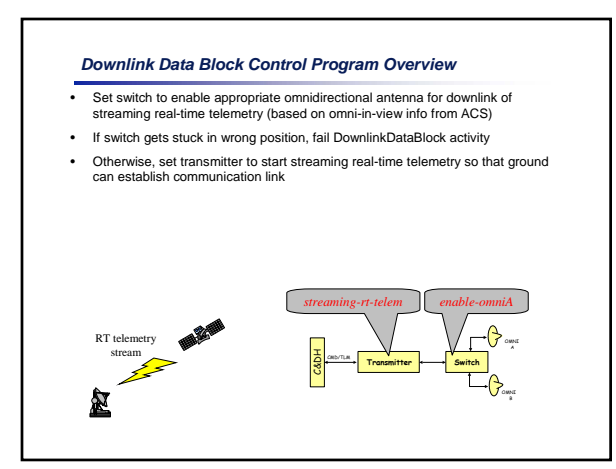

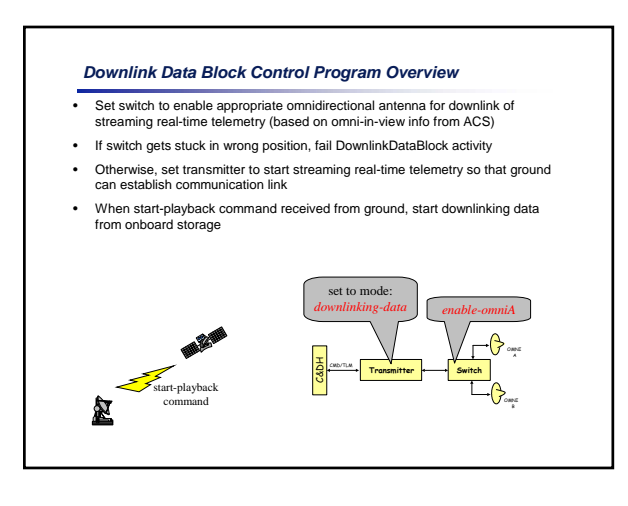

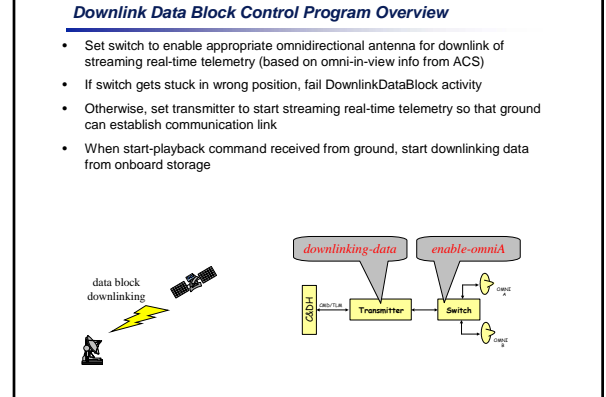

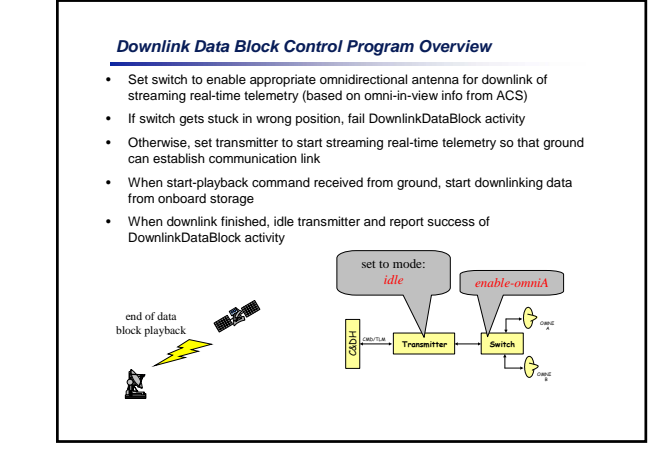

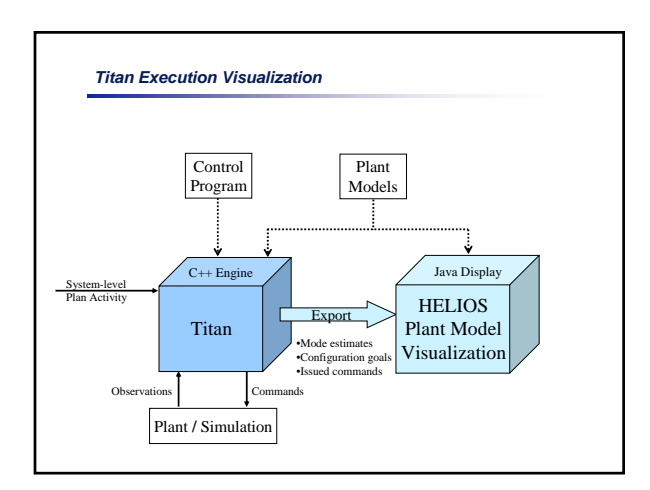

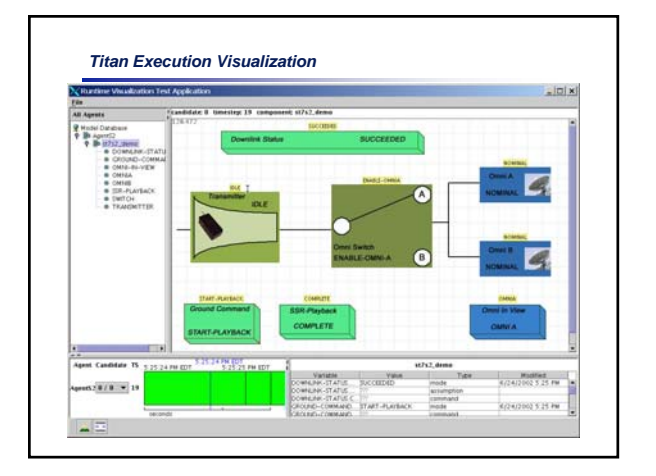

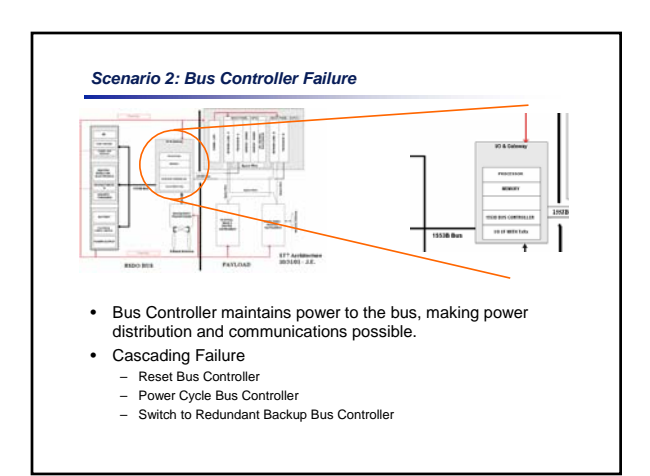

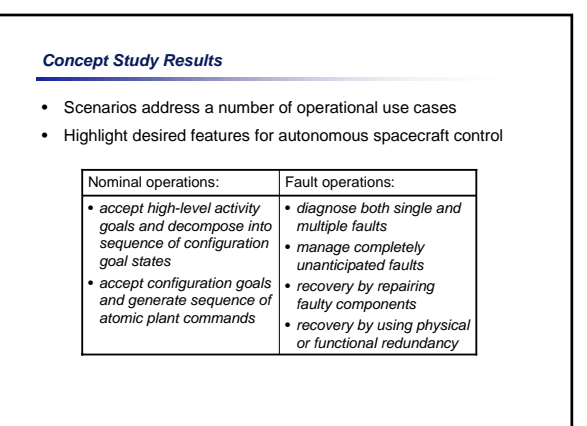

### **Conclusions**

- Model-based execution bridges gap between systemlevel planning and real-time commanding
- Robustness in sense-decide-act loop
- Cost reduction / Risk reduction / Mission enabling
- Technology maturation:

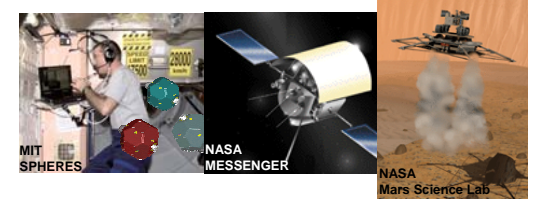

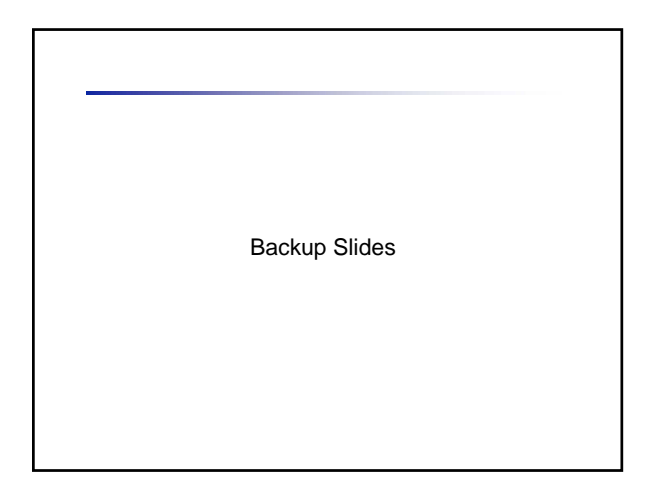

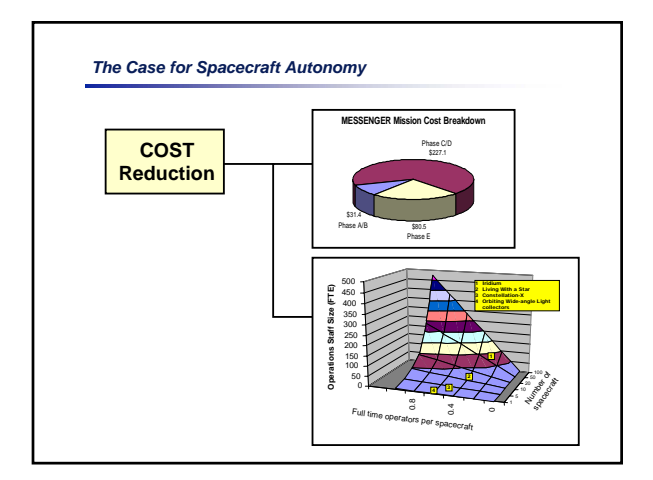

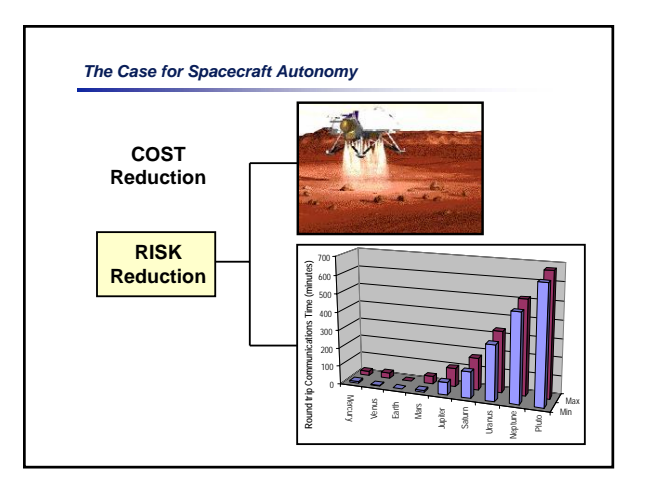

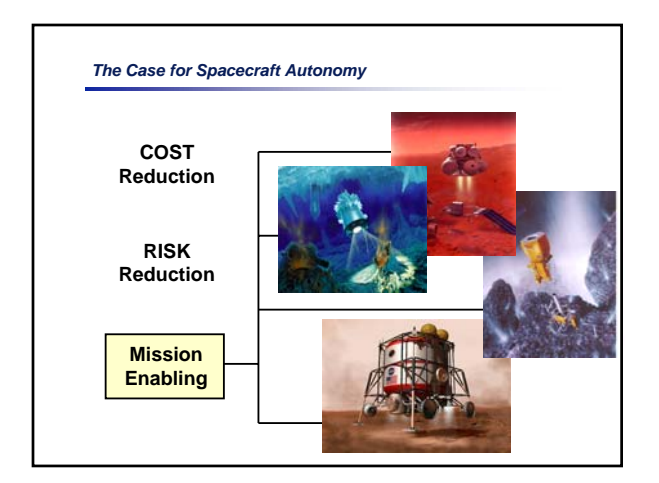

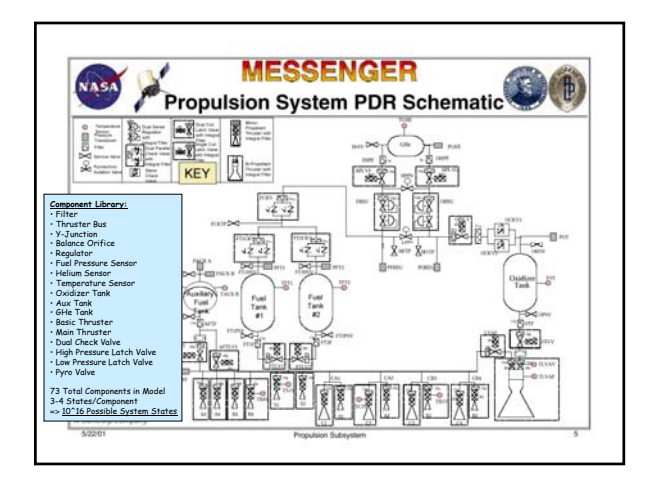

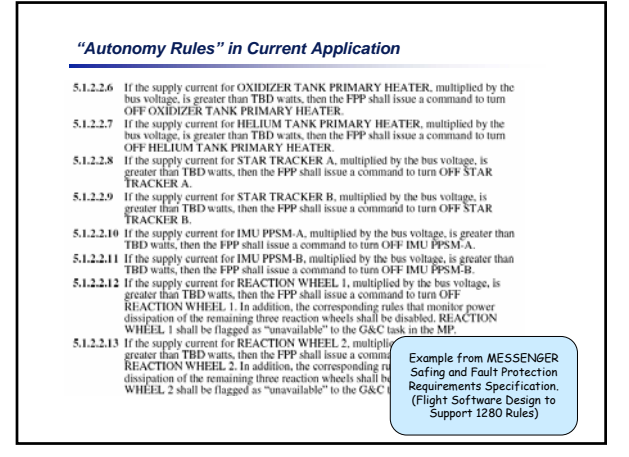

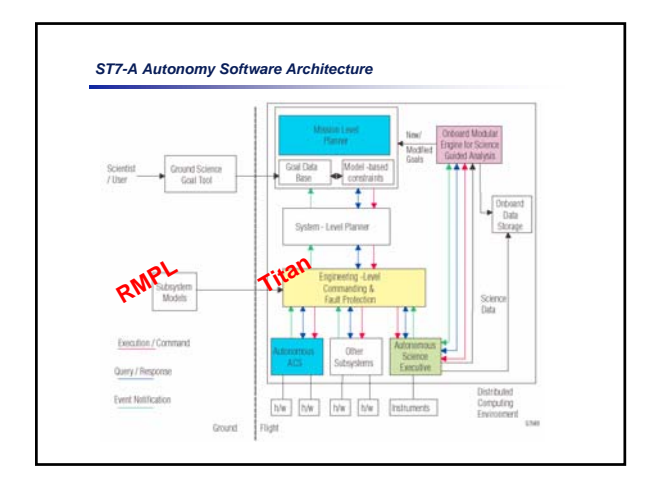

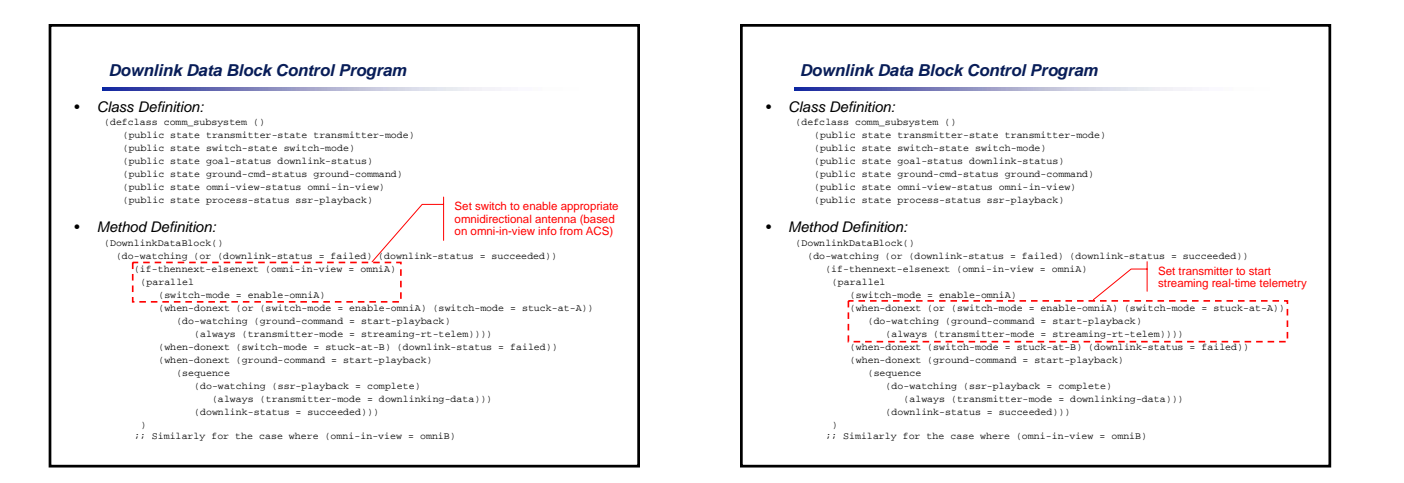

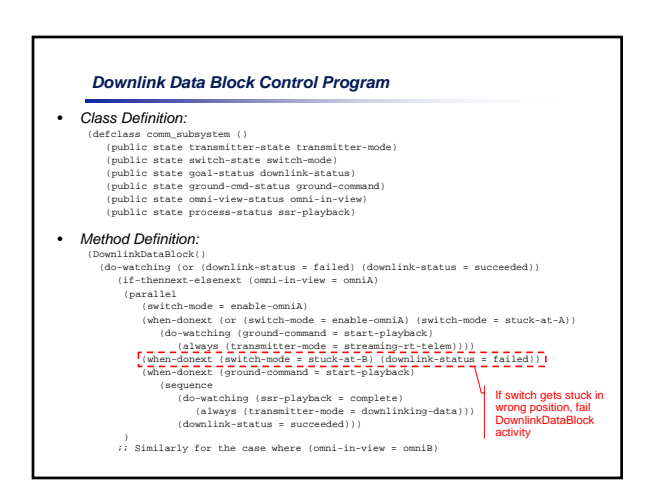

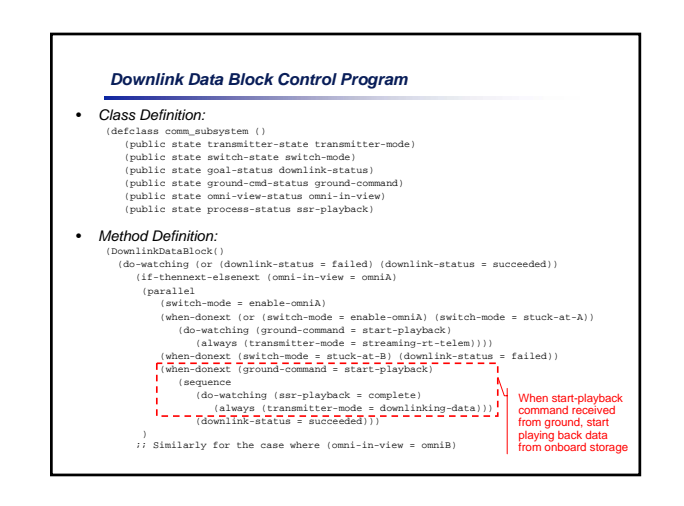

#### *Downlink Data Block Control Program*

#### • *Class Definition:*

(defolass comm\_subsystem ()<br>
(cellass comm\_subsystem ()<br>
(public state switch-state switch-sode)<br>
(public state switch-state switch-sode)<br>
(public state goal-status downlink-status)<br>
(public state ground-cmd-status ground

## • *Method Definition:*

- (Downlinketallock)<br>
(downlink-status = failed) (downlink-status = succeeded))<br>
(if-thennext-element (omni-in-view = omniA)<br>
(parallel (spitch-mode = emable-omniA) (switch-mode = stuck-at-A))<br>
(where-domest (or iswitch-mod
	-
	-
	-
	-
	-
	-
	-
	- )<br>  $\begin{array}{|l|}\n\hline\n\end{array}$   $\begin{array}{|l|}\n\hline\n\end{array}$  (downlink-status = succeeded)<br>  $\begin{array}{|l|}\n\hline\n\end{array}$  (When playback finished, report<br>  $\begin{array}{|l|}\n\hline\n\end{array}$  similarly for the case where (omni-in-view = omniB)<br> **activity**

#### *Bus Controller Failure Scenario Descriptions*

#### • *Assumptions:*

– All devices have some feedback allowing detection of anomalous behavior (ex. Report of "no-comm") – Two bus controller devices, BC A & B, where BC B is the backup for BC A.

• **Scenario A**<br>
– Initial State: BC\_A = on, BC\_B = off<br>
– Observe: Comm-status = NO-COMM!<br>
– Diagnosis: BC\_A has a resettable failure<br>
– Recovery: Issue reset command to BC\_A<br>
– Observe: Comm-status = COMM!

#### • *Scenario B*

– Follow on to Scenario A where last observation is: • Observe: Comm-status = NO-COMM! – Diagnosis: BC\_A has a power cycleable failure – Recovery: Issue cycle-power command to BC\_A – Observe: Comm-status = COMM!

# • *Scenario C*

- Follow on to Scenario B where last observation is: Observe: Comm-status = NO-COMM! Diagnosis: BC\_A is now broken Recovery: Switch to backup bus controller. Observe: Comm-status = COMM!
- 
- 

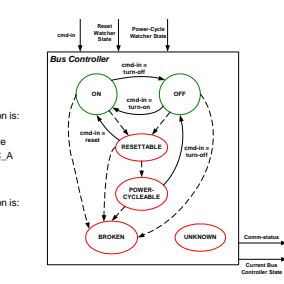